## **CloseNet**®

## How to... Configure the dashboard

*CloseNet*'s customisable dashboard allows you to quickly and easily configure the content and layout of your homepage using what are called 'widgets'

Widgets enable you to choose your personalised onscreen display, showing only the features and functionality that your business requires at any given time.

This option is available at Agreement level only. They cannot be used on an Aggregation/Group level.

**1.** From your Agreement Summary page:

Select Click here to add widget on the right hand side of the window.

**2.** The widget selection pop-up menu is displayed, as highlighted. Select the widget you wish to add by clicking on it.

For example, we have selected the Breakdown menu, which displays how your availability has been calculated.

You can add as many widgets as you like, simply scroll the columns to access the one you need to use at a particular item.

| ñ             | Close Br                    | others         |                         |                     |           |                 |          |  |
|---------------|-----------------------------|----------------|-------------------------|---------------------|-----------|-----------------|----------|--|
| 1.000         | Selected Client             |                |                         |                     |           |                 |          |  |
| S             | A Client Ltd                |                |                         |                     |           |                 |          |  |
| Agreements    | Agreement Type: Non Recours | e Factoring    |                         |                     |           |                 |          |  |
| (1)           | Agreement Summary           | Movements      | In-Payment Enquiry      | Out-Payment Enquiry | Ageing    | Statistics      | Snapshot |  |
| Debtors       | Request Funds               |                |                         | ×                   |           |                 |          |  |
| ß             | Available Funds             |                | -4,455.92 0             | BP                  |           |                 |          |  |
| Ledger        | Payment Type                | CHAPS GBP      | ~                       | 0                   |           | \               |          |  |
|               | Payment Recipient           | ain Account    | ~                       |                     | Click her | e to add widget |          |  |
| )ata Exchange | Amount Requested            |                | 0.00 GBP                |                     |           |                 | /        |  |
|               |                             | Priority payme | nt requests received by |                     |           |                 |          |  |

| ñ             | Close Bro                    | others         |                                                       |                     |                              |            |                         |   |
|---------------|------------------------------|----------------|-------------------------------------------------------|---------------------|------------------------------|------------|-------------------------|---|
| <b>(77</b>    | Selected Client              |                |                                                       |                     |                              |            |                         |   |
| ~             | A Client Ltd                 |                |                                                       |                     |                              |            |                         |   |
| Agreements    | Agreement Type: Non Recourse | e Factoring    |                                                       |                     |                              |            |                         |   |
| (\$)          | Agreement Summary            | Movements      | In-Payment Enquiry                                    | Out-Payment Enquiry | Ageing                       | Statistics | Snapshot                |   |
| Debtors       | Request Funds                |                |                                                       | ×                   | Ageing Graph                 |            | $\overline{\mathbf{x}}$ | ^ |
| Ŕ             | Available Funds              |                | 4,455.92 (                                            | BP /                | Breakdown                    |            |                         |   |
| Ledger        | Payment Type                 | CI IAPS GBP    | ~                                                     |                     | Limits                       |            |                         |   |
| 1             | Payment Recipient            | ain Account    | 1                                                     |                     | Main Balance:<br>Movements & |            |                         |   |
| Data Exchange | Amount Requested             | Priority payme | 0.00 GBP                                              |                     | Movements T                  |            |                         |   |
|               |                              |                | before 11:00 and come wit<br>narge. Same day payments | n                   | Out-Payments<br>Pending Remi | -          |                         | ~ |

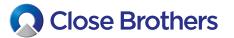

**3.** The new Breakdown widget will then be displayed. It provides links to items like Availability Breakdown and Disapproved Breakdown, Disputes etc.

| Selected Client              |                              |                                                    |          |                                 |            |                                                                                                    |                              |        |
|------------------------------|------------------------------|----------------------------------------------------|----------|---------------------------------|------------|----------------------------------------------------------------------------------------------------|------------------------------|--------|
| A Client Ltd                 |                              |                                                    |          |                                 |            |                                                                                                    |                              |        |
| Agreement Type: Non Recourse | Factoring                    |                                                    |          |                                 |            |                                                                                                    |                              |        |
| Agreement Summary            | Movements                    | In-Payment Enquiry                                 | OL       | it-Payment Enquiry              | Ageing     | Statistics                                                                                                    | Snapshot                     |        |
| Request Funds                |                              |                                                    | x        | Breakdown                       |            |                                                                                                    |                              |        |
| Available Funds              |                              | -4,455.92                                          | GBP      | Availability Breakdown          | n Disappro | oved Breakdown                                                                                                 |                              |        |
| Payment Type                 | CHAPS GBP                    |                                                    | ~        | Borrowing Base<br>99,602.56 GBP | - Deduct   | Selection of the second second second second second second second second second second second second second se | Availability<br>-4,455.92 GE | BP     |
| Payment Recipient            | ain Account                  |                                                    | ~        | Borrowing Base                  |            |                                                                                                    | 99,60                        | 560    |
| Amount Requested             |                              | 0.00 GBF                                           | <b>,</b> |                                 |            |                                                                                                    |                              |        |
|                              |                              | nt requests received by<br>before 11:00 and come w | iith     | Sales Ledger                    |            |                                                                                                    | 128,431                      |        |
|                              |                              | harge. Same day paymen                             |          | Funding Disapprove              |            |                                                                                                    |                              | 0.00 G |
|                              |                              | S can be requested up to                           | 0        | Funding Approved B              |            |                                                                                                    | 128,43                       |        |
|                              | 15:30. All paym<br>approval. | ents are subject to                                |          | Prepayment Percent              | age        |                                                                                                    |                              | @ 8    |
|                              | approvai.                    |                                                    |          | Deductions                      |            |                                                                                                    | 104,05                       | 3.48 G |
|                              | Add Paymen                   | t Details Request Fun                              | de       | Funds in Use                    |            |                                                                                                    | 104,058                      | 3.48 G |
|                              | Add Paymen                   | Request run                                        | us       | Pending Out-Payme               | nts        |                                                                                                    | (                            | 0.00 G |
|                              |                              |                                                    |          | Concentration Reten             | tion       |                                                                                                    | 11,25                        | 2.08 G |
|                              |                              |                                                    |          | Additional Informat             | ion        |                                                                                                    |                              |        |
| 1                            |                              |                                                    |          | Client Balance Amou             | nt         |                                                                                                    | 28.82                        | 9 00 G |

**5.** Once you have the dashboard as you require, save the changes by clicking on the drawing pin icon, located on the top right hand side of the screen.

A pop up will advise you that your default view has been changed and saved.

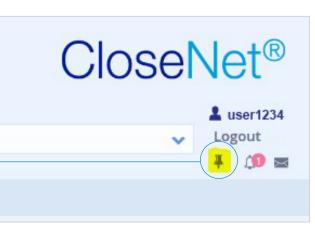

**6.** Removing a widget is just as straightforward. Simply click on the X button on the upper right and it will be temporarily removed from the current display.

|           | Selected Client                              |                                                                            |                                                        |                               |                                                              |              |                       |                              |  |
|-----------|----------------------------------------------|----------------------------------------------------------------------------|--------------------------------------------------------|-------------------------------|--------------------------------------------------------------|--------------|-----------------------|------------------------------|--|
|           | A Client Ltd<br>Agreement Type: Non Recourse | se Factoring                                                               |                                                        |                               |                                                              |              | ~                     |                              |  |
|           | Agreement Summary                            | Movements                                                                  | In-Payment Enquiry                                     | Out-Payment Enquiry           | Ageing                                                       | Statistic    | cs Snapshot           |                              |  |
| ors       | Request Funds                                |                                                                            |                                                        |                               |                                                              |              |                       | (                            |  |
|           | Available Funds                              |                                                                            |                                                        | 9,068.62 EUR<br>20,870.47 EUR | Availability Breakdown                                       |              | Disapproved Breakdown |                              |  |
|           | Aggregated Available Fu                      |                                                                            |                                                        |                               | Borrowing Base - Deductions<br>39,068.62 EUR - 30,000.00 EUR |              | - Deductions          | = Availability               |  |
| ler       | Payment Type                                 | Take-on CHAP                                                               |                                                        |                               |                                                              |              | - 30,000.00 EUR       | = 9,068.62 EUR               |  |
|           | Payment Recipient                            | Main                                                                       | ~                                                      |                               | Borrowing B                                                  |              |                       | 39,068.62 EU                 |  |
| hange     | Amount Requested                             |                                                                            | 9,068.62 EUR<br>ayment requests received b             | Sales Ledge                   |                                                              | 59,210.28 EU |                       |                              |  |
|           |                                              |                                                                            | before 11:00 and come with<br>charge. Same day payment |                               | Funding Disapproved                                          |              |                       | 1,691.00 EU                  |  |
| ting      |                                              | CHAPS can b                                                                | e requested up to 14:00 an                             | d                             | Funding App                                                  |              | 58,948.88 El          |                              |  |
|           |                                              | BACS payments can be requested up to<br>14:30. All payments are subject to |                                                        |                               | Prepayment                                                   | Percentage   | @ 85                  |                              |  |
| 5         |                                              |                                                                            | approva                                                | A.                            | Deductions                                                   |              |                       | 30,000.00 EU                 |  |
| istration |                                              |                                                                            | Add Payment Deta                                       | Request Funds                 | Funds in Use<br>Pending Out-Payments                         |              |                       | 0.00 EU                      |  |
|           |                                              |                                                                            | Add Payment Deta                                       | ins Request Funds             | Concentratio                                                 |              |                       | 30,000.00 EU<br>11,556.20 EU |  |
|           | Movements & DSO                              |                                                                            |                                                        |                               | Additional I                                                 | formation    | Ê.                    |                              |  |
|           | 5                                            |                                                                            |                                                        | 100k                          | Client Balan                                                 | e Amount     |                       | 18,450.66 EU                 |  |
|           |                                              |                                                                            |                                                        |                               |                                                              |              |                       |                              |  |
|           |                                              |                                                                            |                                                        |                               |                                                              |              |                       |                              |  |